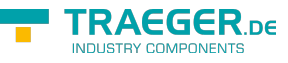

# OpcMonitoredItem Members

**Namespace:** Opc.UaFx.Server **Assemblies:** Opc.UaFx.Advanced.dll, Opc.UaFx.Advanced.dll The [OpcMonitoredItem](https://docs.traeger.de/en/software/sdk/opc-ua/net/api/opc.uafx.server.opcmonitoreditem) type exposes the following members.

# <span id="page-0-1"></span>Properties

### <span id="page-0-2"></span><span id="page-0-0"></span>Attribute

Gets a value indicating which [OpcAttribute](https://docs.traeger.de/en/software/sdk/opc-ua/net/api/opc.uafx.opcattribute) is monitored.

### **C#**

public OpcAttribute Attribute { get; }

### **Property Value**

### **[OpcAttribute](https://docs.traeger.de/en/software/sdk/opc-ua/net/api/opc.uafx.opcattribute)**

One of the members defined by the [OpcAttribute](https://docs.traeger.de/en/software/sdk/opc-ua/net/api/opc.uafx.opcattribute) enumeration.

### <span id="page-0-3"></span>Filter

Gets the filter used to restrict the information observed and published to the client which owns the [Session.](#page-2-0)

### **C#**

```
public OpcMonitoringFilter Filter { get; }
```
### **Property Value**

### **[OpcMonitoringFilter](https://docs.traeger.de/en/software/sdk/opc-ua/net/api/opc.uafx.opcmonitoringfilter)**

An instance of the [OpcMonitoringFilter](https://docs.traeger.de/en/software/sdk/opc-ua/net/api/opc.uafx.opcmonitoringfilter) class which can also be a [OpcDataChangeFilter](https://docs.traeger.de/en/software/sdk/opc-ua/net/api/opc.uafx.opcdatachangefilter) in case of data changes are monitored or a [OpcEventFilter](https://docs.traeger.de/en/software/sdk/opc-ua/net/api/opc.uafx.opceventfilter) in case of event notifications are monitored by the item.

### <span id="page-0-4"></span>IsMonitoringEnabled

Gets a value indicating whether the [Attribute](#page-0-0) of the node identified by Nodeld is being observed.

**C#**

```
public bool IsMonitoringEnabled { get; }
```
### **Property Value**

TRAEGER.DE Söllnerstr. 9 . 92637 Weiden . [info@traeger.de](mailto:info@traeger.de?subject=OpcMonitoredItem Members) . +49 (0)961 48 23 0 0

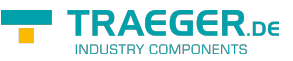

#### [Boolean](https://docs.microsoft.com/en-us/dotnet/api/system.boolean)

The value true if the item is currenly being monitored; otherwise the value false.

### <span id="page-1-1"></span>Mode

Gets a value which specifies how the monitoring of the [Attribute](#page-0-0) of the node identified by Nodeld is observed.

**C#**

public OpcMonitoringMode Mode { get; }

### **Property Value**

### [OpcMonitoringMode](https://docs.traeger.de/en/software/sdk/opc-ua/net/api/opc.uafx.opcmonitoringmode)

One of the members defined by the [OpcMonitoringMode](https://docs.traeger.de/en/software/sdk/opc-ua/net/api/opc.uafx.opcmonitoringmode) enumeration.

### <span id="page-1-2"></span><span id="page-1-0"></span>NodeId

Gets the node identifier of the [IOpcNode](https://docs.traeger.de/en/software/sdk/opc-ua/net/api/opc.uafx.iopcnode) being monitored.

### **C#**

public OpcNodeId NodeId { get; }

### **Property Value**

#### **OpcNodeld**

An instance of the [OpcNodeId](https://docs.traeger.de/en/software/sdk/opc-ua/net/api/opc.uafx.opcnodeid) class.

### <span id="page-1-3"></span>**QueueSize**

Gets the upper limit of the queue used to store observation results.

#### **C#**

public long QueueSize { get; }

#### **Property Value**

#### [Int64](https://docs.microsoft.com/en-us/dotnet/api/system.int64)

The upper limit of the queue used. In case there the queue reaches the size used, it will discard the oldest entry before a new one is enqueued.

TRAEGER.DE Söllnerstr. 9 . 92637 Weiden . [info@traeger.de](mailto:info@traeger.de?subject=OpcMonitoredItem Members) . +49 (0)961 48 23 0 0

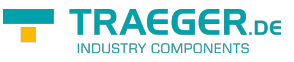

### SamplingInterval

Gets a value indicating the interval used to sample the value of the attribute of the node in milliseconds.

#### **C#**

public double SamplingInterval { get; }

### **Property Value**

#### [Double](https://docs.microsoft.com/en-us/dotnet/api/system.double)

The milliseconds used as the interval used for observation.

### <span id="page-2-2"></span><span id="page-2-0"></span>Session

Gets the session which owns this [OpcMonitoredItem.](https://docs.traeger.de/en/software/sdk/opc-ua/net/api/opc.uafx.server.opcmonitoreditem)

#### **C#**

public OpcSession Session { get; }

### **Property Value**

#### **[OpcSession](https://docs.traeger.de/en/software/sdk/opc-ua/net/api/opc.uafx.server.opcsession)**

An instance of the [OpcSession](https://docs.traeger.de/en/software/sdk/opc-ua/net/api/opc.uafx.server.opcsession) class which owns this monitored item.

## <span id="page-2-3"></span>**Operators**

### <span id="page-2-4"></span>Explicit(OpcMonitoredItem to MonitoredItem)

Converts a [OpcMonitoredItem](https://docs.traeger.de/en/software/sdk/opc-ua/net/api/opc.uafx.server.opcmonitoreditem) to an [Server.MonitoredItem](https://docs.traeger.de/en/software/sdk/opc-ua/net/api/opc.uamembers#servermonitoreditem) object.

### **C#**

```
[CLSCompliant(false)]
public static explicit operator MonitoredItem(OpcMonitoredItem value)
```
### <span id="page-2-5"></span>Implicit(MonitoredItem to OpcMonitoredItem)

Converts a [Server.MonitoredItem](https://docs.traeger.de/en/software/sdk/opc-ua/net/api/opc.uamembers#servermonitoreditem) to an [OpcMonitoredItem](https://docs.traeger.de/en/software/sdk/opc-ua/net/api/opc.uafx.server.opcmonitoreditem) object.

#### **C#**

```
[CLSCompliant(false)]
public static implicit operator OpcMonitoredItem(MonitoredItem value)
```
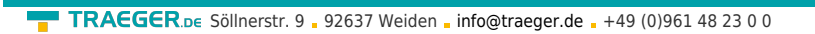

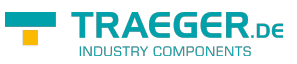

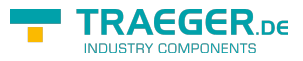

# **Table of Contents**

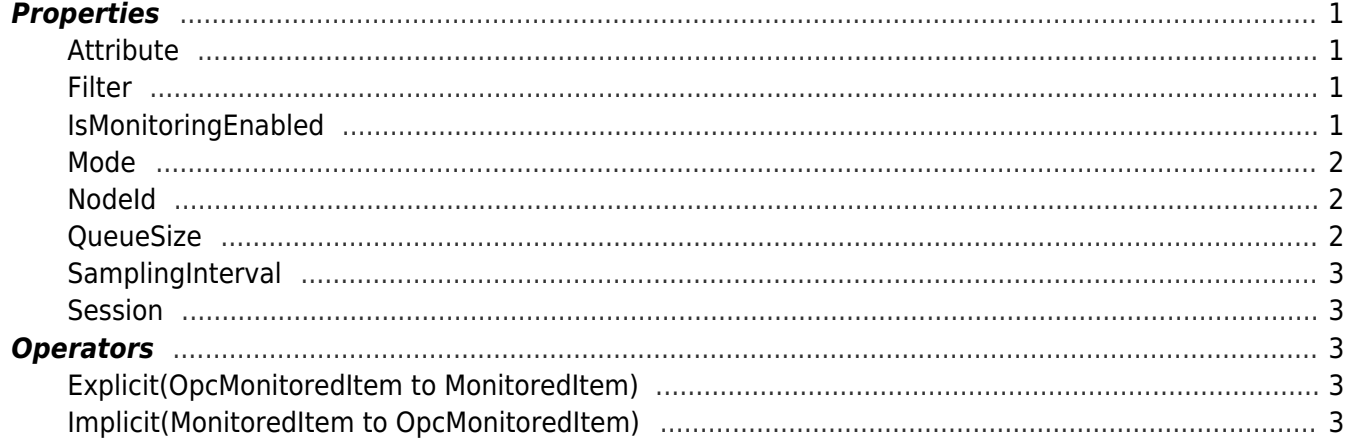